# **Snappy Program Lock Crack Registration Code [2022]**

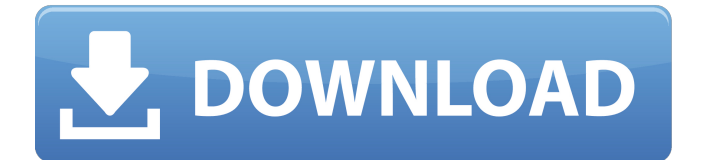

## **Snappy Program Lock Crack+ [Mac/Win]**

Protect valuable files from unauthorized access by other users! Snappy Program Lock Activation Code is the ultimate tool which allows you to lock your installed files using a simple or custom master password. Make sure your private photos, financial documents, multimedia files, etc. are always under your control. The program locates your files in their original locations to keep them out of unauthorized hands. Huge security vs. annoying complexity! Snappy Program Lock For Windows 10 Crack, the program designed for Windows, allows users to control access to their installed files with a single click. You can either use the master password or the file attributes to specify if the file is needed or not. To use the Cracked Snappy Program Lock With Keygen, open the Windows system tray, and drag and drop your file names directly on its icon. Users of your Windows computer will be asked for the master password or set the file attributes to enable or disable the file. Snappy is a very easy to use program. It works with your system default settings, which makes it compatible with all Windows versions. However, if you want to adjust your settings to your preferences, you can also choose additional options from the window that appears as soon as you open the program. If you want to be absolutely sure that no other user can access your files, you can use the Master Password feature. This way, all files that are blocked with a custom master password will be kept locked. Then, you can use a PIN for each file instead of a master password. Just choose the PIN option from the security settings and enter your PIN whenever you try to open your file. Remember, the Snappy Program Lock is a powerful program that is designed to let you control your privacy and security on your Windows system. It won't cause any disturbances. It will stop other users from accessing your files with the help of a simple master password or a PIN. Snappy Program Lock Pros: • No separate download needed! • Works with most Windows versions! • Uses the system default settings! • Handles up to 25,000 files • Includes support for almost any file extension • Works with both Windows XP and Windows 7 • Highly customizable! • Supports file and folder renaming! • Blocks all access to your files when a certain security level is met! • Displays the name of the program that tried to access the file! • Displays the name of the file accessed by the program! Snappy Program Lock Cons: • You need to set up

#### **Snappy Program Lock Crack + Free [Updated] 2022**

This article will show how you can install the latest update to the Google Chrome web browser in Windows XP, even though the operating system will automatically suggest the update. It is recommended that users with personal computers running Windows XP update their web browsers as soon as possible. There are several different types of browsers, and each one provides a different kind of web viewing experience. For example, Google Chrome is more secure than the old version of Internet Explorer, and

Firefox is built to be simpler to use. This article will show how you can install the latest update to the Google Chrome web browser in Windows XP, even though the operating system will automatically suggest the update. What's New: The security update for the Google Chrome web browser also includes a new feature that will help prevent phishing attacks. Microsoft has detected an issue in certain situations with the Windows Update system on Windows XP, so it is strongly advised that users with this operating system update their Internet browsers as soon as possible. This security update resolves a problem with the Windows Update service and security fixes. If you want to reduce the number of cache files that are created by your web browser, then you may have to manually disable the web browser's cache function. The option to delete Web History manually is not available in Google Chrome, so for the best solution, you must disable the cache function. If you visit a specific website and then leave the site for an extended period of time, the web browser will store a separate copy of the pages, even if you cannot see that website anymore. How to Manually Delete Web History Google Chrome is popular for its speed, simplicity, and reliability. However, this browser can also create a large amount of cache files. To see if you have generated too many cache files, use the Google Chrome menu to open the Options menu and then visit the General settings section. Select the "Settings" tab and scroll down to the "Use a persistent history database" option. When this option is turned off, you will be asked for confirmation before the web browser deletes cache files. Another option you may use is to open Google Chrome and then select the More Google options link and then go to the Privacy and Security section. Search for "Cache" in the list and check out the information that appears. You can select "Use custom settings for this site" to set the cache size to zero. Disable the Cache If you want to reduce the 09e8f5149f

### **Snappy Program Lock**

Snappy Program Lock is a small security application whose purpose is to help you password-protect programs installed on your computer or stored on USB flash drives. When you run the utility for the first time, you are asked to set up a master password. This way, you can make sure other users cannot access and alter your configuration settings. Snappy Program Lock is a small security application whose purpose is to help you password-protect programs installed on your computer or stored on USB flash drives. When you run the utility for the first time, you are asked to set up a master password. This way, you can make sure other users cannot access and alter your configuration settings. You need to enter the correct password each time you run the utility, open its GUI via the system tray, and uninstall it. Intuitive GUI Snappy Program Lock reveals a clean and straightforward design which allows you to monitor the blocked programs, configure general parameters, as well as check out the history log. Learning to tweak the security process won't take much of your time, as the setup options are highly intuitive. Restrict access to custom tools You may create a list with the software utilities that you want to disable by dragging and dropping shortcut icons or executable files directly in the main panel or using the built-in browse button. What's more, Snappy Program Lock reveals information about each tool, namely location and filename, and lets you remove or run the selected item. Configuration settings and history You are allowed to hide Snappy Program Lock's icon from the system tray and change the master password. Plus, you can check out the history log that includes information about the attempts made to access your blocked applications. You can view the name of the tool, username, date/time, and location, as well as verify if the program was allowed to run. Bottom line All things considered, Snappy Program Lock delivers a simplistic approach for helping you restrict other users' access to certain programs. Its intuitive looks make it an ideal candidate for rookies and professionals alike. SnappyProgramLock 6.4, a lightweight application that lets you password-protect software, is a bit of a basic protection plug-in for Windows. It's pretty much a simple, easy-to-use utility. It's a simple application that lets you password-protect software. It's probably not the most essential software for protecting your software, though.

#### **What's New In?**

Snappy Program Lock is a small security application that helps you password-protect programs installed on your computer or stored on USB flash drives. Features: This program automates the process of setting up and running password-protected programs on your PC and USB flash drives with a convenient and straightforward user interface. It has a limited user interface, which allows the user to monitor the affected programs, check the history log, and set up a custom master password. Open it from the system tray to view a clean and intuitive design. The main panel includes a list of programs, as

well as the activities that have been blocked. Drag and drop the selected programs in the main panel. Disable the program by removing it from the list. Enter a custom master password when starting the program for the first time. The utility can be uninstalled by hovering the mouse over it. References: Adobe Flash Player is a powerful solution for streaming, chatting, playing games, watching videos, and sharing all the fun content that the Web offers. For most users and web servers, it's the best choice. But it does

# **System Requirements:**

OS: Windows 10, Windows 8, Windows 7 CPU: Intel i5 Intel i7 AMD A10 AMD FX CPUs GPU: Nvidia 1060 Nvidia 1080 AMD RX 480 or higher (x16) RAM: 8 GB 16 GB Graphics Card: NVIDIA 1060 or higher (preferably GTX 1060 6GB/GTX 1070/GTX 1080/GTX 1080 Ti) AMD RX

<http://www.giffa.ru/who/cryptoforge-decrypter-5-1-0-crack-latest-2022/> <http://nayra-tours.com/wp-content/uploads/2022/06/nagiiga.pdf> <https://www.cbdexpress.nl/wp-content/uploads/mahaolyn.pdf> <https://fitenvitaalfriesland.nl/keyword-pad-latest-2022/> <https://desirabilitylab.com/wp-content/uploads/2022/06/LingoEditor.pdf> <http://surprisemenow.com/?p=33531> <https://delicatica.ru/2022/06/08/color-vision-with-product-key-free-mac-win/> <https://www.theblender.it/tweeter-revolution-crack-free-download-updated-2022/> [https://ecageophysics.com/2022/06/08/program-access-controller-crack-activation](https://ecageophysics.com/2022/06/08/program-access-controller-crack-activation-code-with-keygen-free-april-2022/)[code-with-keygen-free-april-2022/](https://ecageophysics.com/2022/06/08/program-access-controller-crack-activation-code-with-keygen-free-april-2022/) <https://serv.biokic.asu.edu/neotrop/plantae/checklists/checklist.php?clid=21678> <https://www.soroherbaria.org/portal/checklists/checklist.php?clid=71247> [https://208whoisgreat.com/wp](https://208whoisgreat.com/wp-content/uploads/2022/06/Protea_AntiVirus_Tools_Avast.pdf)[content/uploads/2022/06/Protea\\_AntiVirus\\_Tools\\_Avast.pdf](https://208whoisgreat.com/wp-content/uploads/2022/06/Protea_AntiVirus_Tools_Avast.pdf) <https://serverug.ru/дизайн-графика/nuclino-1-3-0-crack/> [https://jacobeachcostarica.net/wp-content/uploads/2022/06/Keyboard\\_Lights\\_Fun.pdf](https://jacobeachcostarica.net/wp-content/uploads/2022/06/Keyboard_Lights_Fun.pdf) [http://pacificgoods.net/wp-content/uploads/2022/06/IPhone\\_Configuration\\_Utility\\_Cra](http://pacificgoods.net/wp-content/uploads/2022/06/IPhone_Configuration_Utility_Crack___Free_Latest_2022.pdf) ck Free Latest 2022.pdf [https://journeytwintotheunknown.com/2022/06/08/windows-10-creators-update](https://journeytwintotheunknown.com/2022/06/08/windows-10-creators-update-bloatware-free-edition-1703-crack-with-product-key-x64/)[bloatware-free-edition-1703-crack-with-product-key-x64/](https://journeytwintotheunknown.com/2022/06/08/windows-10-creators-update-bloatware-free-edition-1703-crack-with-product-key-x64/) <http://asmarc.ch/wp-content/uploads/2022/06/irviuya.pdf> <https://gimgame.ru/commanderbond-crack-full-product-key-download/> <http://www.oscarspub.ca/fastfaxer-crack-license-code-keygen/> [https://itsupportnetwork.com/giraffic-video-accelerator-crack-with-full-keygen](https://itsupportnetwork.com/giraffic-video-accelerator-crack-with-full-keygen-latest-2022/)[latest-2022/](https://itsupportnetwork.com/giraffic-video-accelerator-crack-with-full-keygen-latest-2022/)